# <sup>知</sup> 同组织下不同计算节点使用相同网络配置方法

**[汪普深](https://zhiliao.h3c.com/User/other/601)** 2021-12-19 发表

组网及说明 无

问题描述

同组织下不同计算节点使用相同网络配置方法

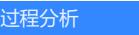

无

## 解决方法

## 虚拟化配置中添加了两个CAS平台:

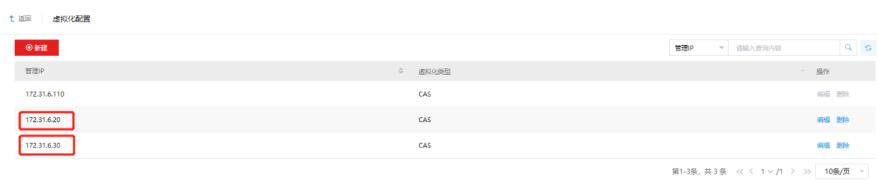

## 添加计算节点时网络出口名称为vswitch0:

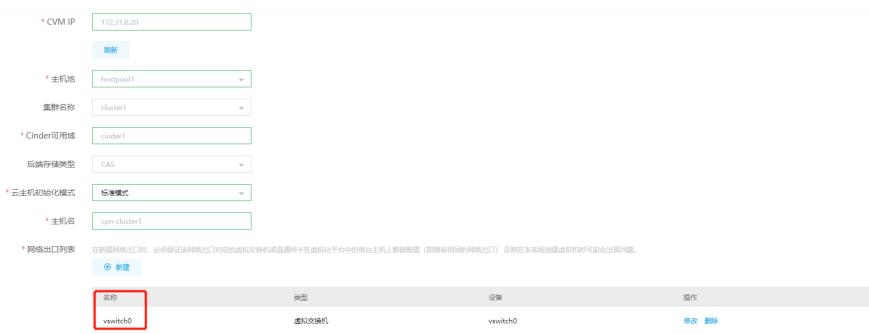

## 三个计算节点都配置一样的名称vswitch0 (其中两个属于同一个CAS平台不同的主机池):

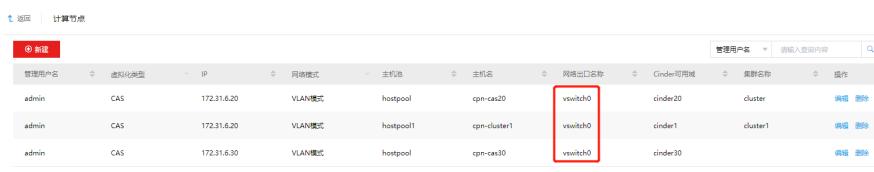

## 分别配置好可用域:

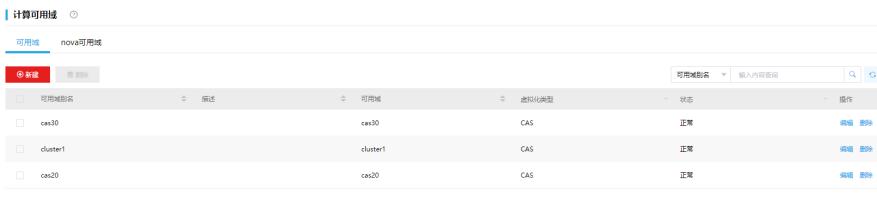

#### 网络规划界面可以看到出口名称为vswitch0对应三个可用域:

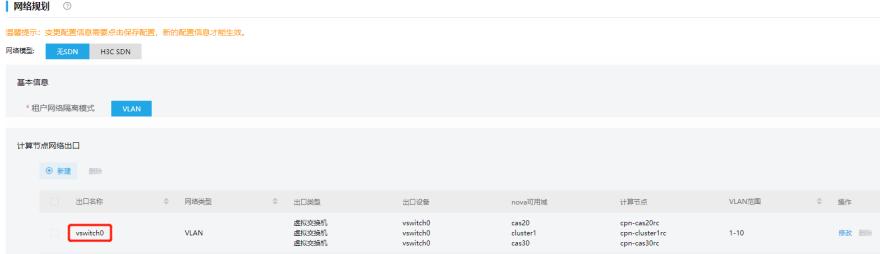

## 组织配额中选择所有可用域:

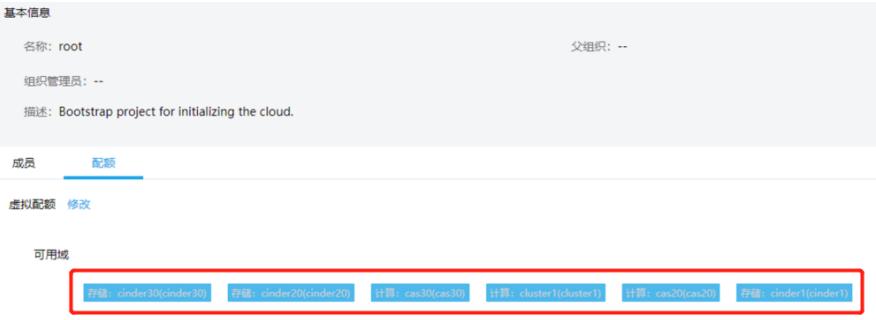

创建经典网络时,网络出口选择vswitch0时,可以同时添加三个可用域: